#### МІНІСТЕРСТВО ОСВІТИ І НАУКИ УКРАЇНИ СУМСЬКИЙ ДЕРЖАВНИЙ УНІВЕРСИТЕТ Факультет електроніки та інформаційних технологій

Кафедра комп'ютерних наук

Кваліфікаційна робота магістра

# **ПРОГРАМНЕ ЗАБЕЗПЕЧЕННЯ СИСТЕМИ ОПЕРАТИВНОГО**

## **КОНТРОЛЮ ЗА ЯКІСТЮ ЕЛЕКТРОЕНЕРГІЇ В МЕРЕЖІ**

Здобувач освіти гр. IH. мз-11с<br>  $\Gamma$ ригорій ШУБЕНКО

доцент, к.т.н.

В.о.завідувач кафедри Ігор ШЕЛЕХОВ доцент, к.т.н.

Науковий керівник, Віктор АВРАМЕНКО

Суми 2022

#### *Сумський державний університет* (назва вузу)

Факультет *ЕлІТ* Кафедра *Комп'ютерних наук* Спеціальність *122 - Комп'ютерні науки*

Затверджую:

в.о. зав. Кафедрою

\_\_\_\_\_\_\_\_\_\_\_\_\_\_\_\_\_\_\_\_\_\_\_\_\_\_\_\_\_\_\_\_\_\_\_\_\_\_\_\_\_\_

" $\frac{1}{20}$ "  $\frac{1}{20}$ "

## **ЗАВДАННЯ НА ДИПЛОМНИЙ ПРОЕКТ (РОБОТУ) СТУДЕНТОВІ**

Шубенка Григорія Андрійовича

(прізвище, ім'я, по батькові)

1. Тема проекту (роботи) *Програмне забезпечення системи оперативного* 

*контролю за якістю електроенергії в мережі\_\_\_\_\_\_\_\_\_\_\_\_\_\_\_\_\_\_\_\_\_\_\_\_\_\_\_\_*

затверджую наказом по інституту від "\_\_\_\_" \_\_\_\_\_\_\_\_\_\_\_\_\_\_\_\_ 2022 р. № \_\_\_\_\_\_\_\_\_\_\_\_\_\_\_\_\_\_\_\_\_

2. Термін здачі студентом закінченого проекту (роботи)\_\_\_\_\_\_\_\_\_\_\_\_\_\_\_\_\_\_\_\_\_\_\_\_\_\_

3. Вхідні дані до проекту (роботи) \_\_\_\_\_\_\_\_\_\_\_\_\_\_\_\_\_\_\_\_\_\_\_\_\_\_\_\_\_\_\_\_\_\_\_\_\_\_\_\_\_\_\_\_\_\_\_\_\_

4. Зміст розрахунково-пояснювальної записки (перелік питань, що їх належить розробити) *1) Інформаційний огляд. 2) Розв'язання задачі. 3) Програмна реалізація.*

\_\_\_\_\_\_\_\_\_\_\_\_\_\_\_\_\_\_\_\_\_\_\_\_\_\_\_\_\_\_\_\_\_\_\_\_\_\_\_\_\_\_\_\_\_\_\_\_\_\_\_\_\_\_\_\_\_\_\_\_\_\_\_\_\_\_\_\_\_\_\_\_\_\_\_\_\_\_\_\_\_\_\_\_\_\_\_

\_\_\_\_\_\_\_\_\_\_\_\_\_\_\_\_\_\_\_\_\_\_\_\_\_\_\_\_\_\_\_\_\_\_\_\_\_\_\_\_\_\_\_\_\_\_\_\_\_\_\_\_\_\_\_\_\_\_\_\_\_\_\_\_\_\_\_\_\_\_\_\_\_\_\_\_\_\_\_\_\_\_\_\_\_\_\_

\_\_\_\_\_\_\_\_\_\_\_\_\_\_\_\_\_\_\_\_\_\_\_\_\_\_\_\_\_\_\_\_\_\_\_\_\_\_\_\_\_\_\_\_\_\_\_\_\_\_\_\_\_\_\_\_\_\_\_\_\_\_\_\_\_\_\_\_\_\_\_\_\_\_\_\_\_\_\_\_\_\_\_\_\_\_\_

5. Перелік графічного матеріалу (з точним зазначенням обов'язкових креслень)

\_\_\_\_\_\_\_\_\_\_\_\_\_\_\_\_\_\_\_\_\_\_\_\_\_\_\_\_\_\_\_\_\_\_\_\_\_\_\_\_\_\_\_\_\_\_\_\_\_\_\_\_\_\_\_\_\_\_\_\_\_\_\_\_\_\_\_\_ \_\_\_\_\_\_\_\_\_\_\_\_\_\_\_\_\_\_\_\_\_\_\_\_\_\_\_\_\_\_\_\_\_\_\_\_\_\_\_\_\_\_\_\_\_\_\_\_\_\_\_\_\_\_\_\_\_\_\_\_\_\_\_\_\_\_\_\_ \_\_\_\_\_\_\_\_\_\_\_\_\_\_\_\_\_\_\_\_\_\_\_\_\_\_\_\_\_\_\_\_\_\_\_\_\_\_\_\_\_\_\_\_\_\_\_\_\_\_\_\_\_\_\_\_\_\_\_\_\_\_\_\_\_\_\_\_ 6. Консультанти до проекту (роботи), із значенням розділів проекту, що стосується їх

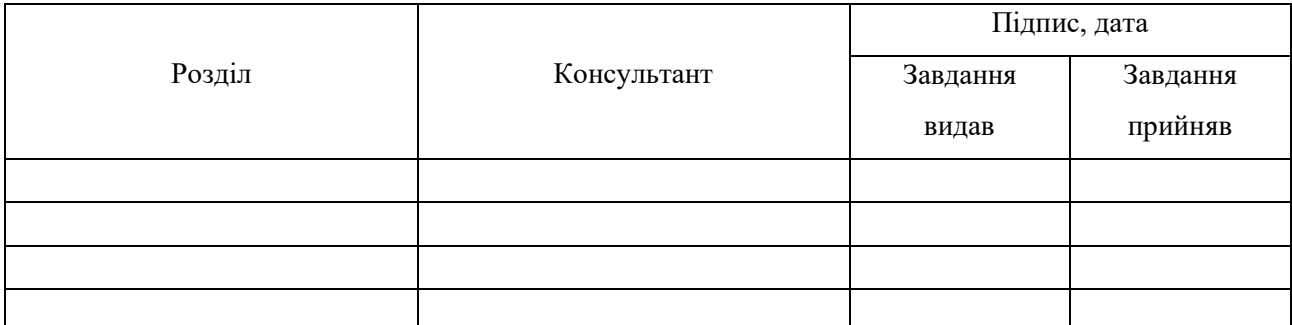

7.Дата видачі завдання\_\_\_\_\_\_\_\_\_\_\_\_\_\_\_\_\_\_\_\_\_\_\_\_\_\_\_\_\_\_\_\_\_\_\_\_\_\_\_\_\_\_\_\_\_\_\_\_\_\_\_\_\_\_\_\_

Керівник

(підпис)

Завдання прийняв до виконання

(підпис)

## **КАЛЕНДАРНИЙ ПЛАН**

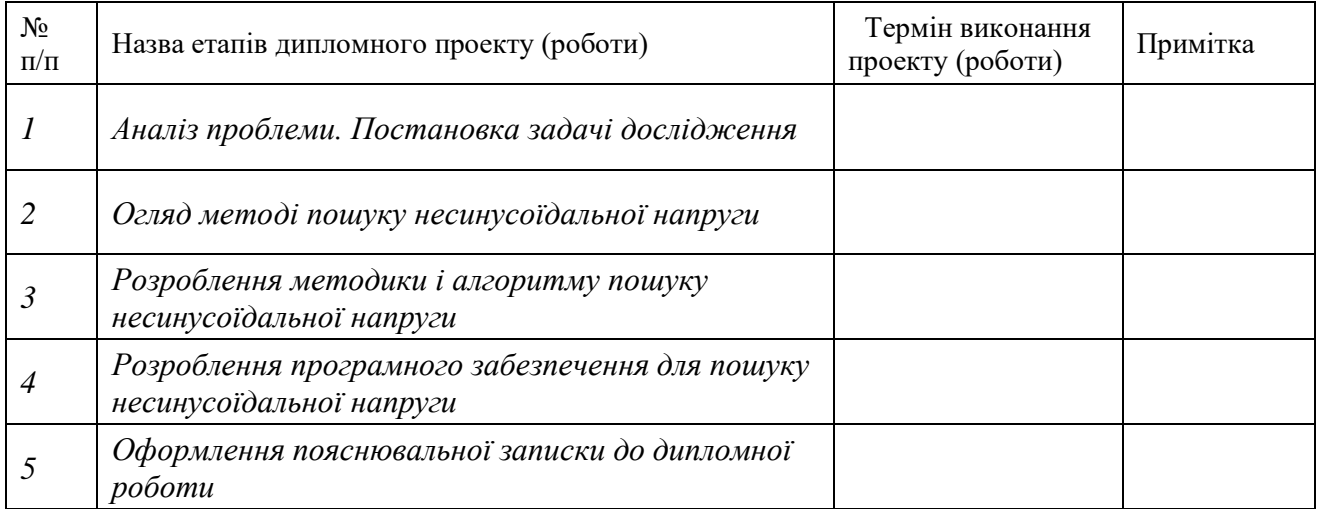

Студент – дипломник \_\_\_\_\_\_\_\_\_\_\_\_\_\_\_\_\_\_\_\_\_\_

(підпис)

Керівник проекту

(підпис)

#### **РЕФЕРАТ**

**Записка:** 33 стoр. , 12 рис., 1 додаток, 16 джерел.

**Об'єкт дослідження** — Системи оперативного контролю за якістю електроенергії в мережі.

**Мета роботи** створити алгоритм та комп`ютерну програму для оперативного контролю за якістю енергії в мережі.

**Методи дослідження** — Методи із використанням функцій непропорційності.

**Результати** — Розроблено алгоритм та програмне забезпечення для виявлення факту погіршення якості електроенергії в мережі. Розроблений алгоритм реалізовано у формі програмного забезпечення, створеного за допомогою інтегрованого середовища розробки Microsoft Visual Studio Code , та мови програмування Python.

PYTHON, ЯКІСТЬ ЕНЕРГІЇ, ФУНКЦІЇ НЕПРОПОРЦІЙНОСТІ, НЕСИНУСОЇДАЛЬНІСТЬ, ПОХІДНА, ФУНКЦІЯ НЕПРОПОРЦІЙНОСТІ ПО ПОХІДНІЙ ПЕРШОГО ПОРЯДКУ, ФУНКЦІЯ НЕПРОПОРЦІЙНОСТІ ПО ЗНАЧЕННЮ ПЕРШОГО ПОРЯДКУ, ОПЕРАТИВНИЙ КОНТРОЛЬ ЯКОСТІ ЕЛКТРОЕНЕРГІЇ.

<span id="page-4-0"></span>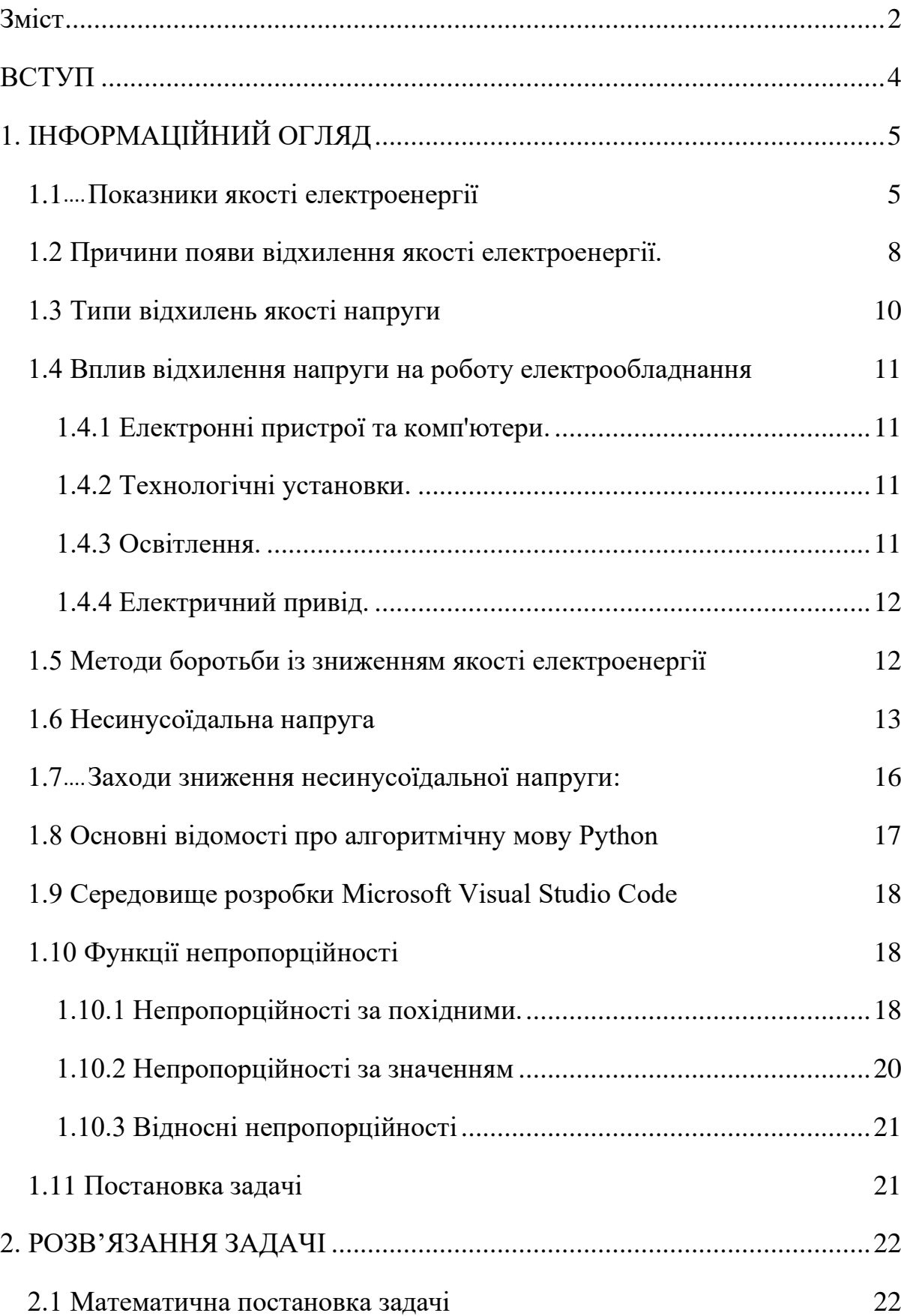

## **Зміст**

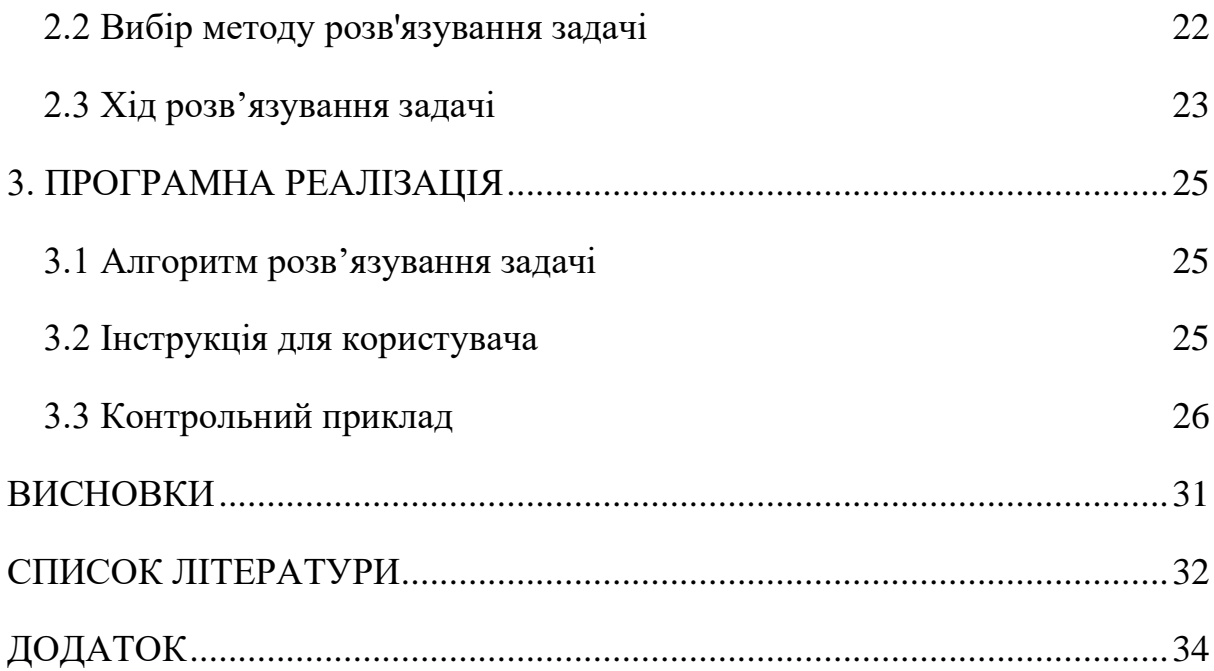

#### <span id="page-6-0"></span>**ВСТУП**

Робота присвячена темі "Програмне забезпечення системи оперативного контролю за якістю електроенергії в мережі".

Якість електроенергії є актуальною проблемою для сучасного світу, що повністю залежить від електроенергії, та має вже досить велику кількість приладів, які дуже чутливі до якості енергії, яку вони споживають. Прилади можуть втрачати свою продуктивність або працездатність. Тому для роботи було обрано саме цю тему, а саме забезпечення системи оперативного контролю за якістю електроенергії в мережі.

Більша частина методів для пошуку факту погіршення якості енергії мають схематичні рішення і небагато методів, для оперативного розпізнавання факту погіршення якості електроенергії на певних інтервалах часу. Тому є висока потреба в таких системах.

В даній роботі вибрано метод розв'язання цієї проблеми, а також розроблено алгоритм розв'язання задачі. На його основі створена комп'ютерна програма.

#### **1. IНФОРМАЦIЙНИЙ ОГЛЯД**

#### <span id="page-7-1"></span><span id="page-7-0"></span>**1.1 Показники якості електроенергії**

Якість електроенергії залежить від низки факторів, які можуть змінити показники поза межами, встановленими нормативними документами. Так, напруга може бути завищена через аварію на підстанції. Низькі значення приходять вночі або влітку, коли люди приходять додому і включають телевізори, електроплити і спліт-системи.

Якість електроенергії може дещо відрізнятися в залежності від ГОСТу. У дуже поганій електромережі споживачам доводиться використовувати регулятори напруги.[1]

Якість електроенергії можна описати як набір значень параметрів, таких як:

- Безперервність обслуговування (Чи електроенергія піддається перепадам напруги або перевищенню рівня нижче або вище порогового рівня, що спричиняє знеструмлення або відключення );
- Зміна величини напруги (див. нижче);
- Перехідні напруги і струми;
- Вміст гармонік в графіках напруги змінного струму.

На якість електроенергії можуть впливати наступні фактори:

- Добові коливання, пов'язані з нерівномірним зв'язком споживачів або з впливом припливів і відливів на морських станціях.
- Зміни повітряного середовища: вологість, лід на шнурі живлення.
- Зміни напряму вітру, коли енергію виробляють вітрові турбіни.
- Якість проводки, яка з часом зменшується.

Кількісні характеристики якості електроенергії представлені девіацією напруги та частоти, діапазоном коливань напруги та частоти, коефіцієнтом несинусоїдності кривої напруги та коефіцієнтом асиметрії напруги основної частоти.[2]

Напруга є досить важливим показником якості електроенергії, адже коливання напруги можуть порушити функціонування електроприладів чутливих до перепадів чутливих до неї.

Якість живлення часто розглядається як проблема сумісності: чи сумісне обладнання, підключене до мережі, з подіями в мережі, і чи живлення, яке подається мережею, включно з подіями, сумісне з підключеним обладнанням? Проблеми сумісності завжди мають принаймні два рішення: у цьому випадку або зменшити потужність, або збільшити довговічність апаратного забезпечення.[3]

Стійкість обладнання для обробки даних до коливань напруги часто характеризується кривою CBEMA, яка вказує тривалість і величину допустимих коливань напруги.[4]

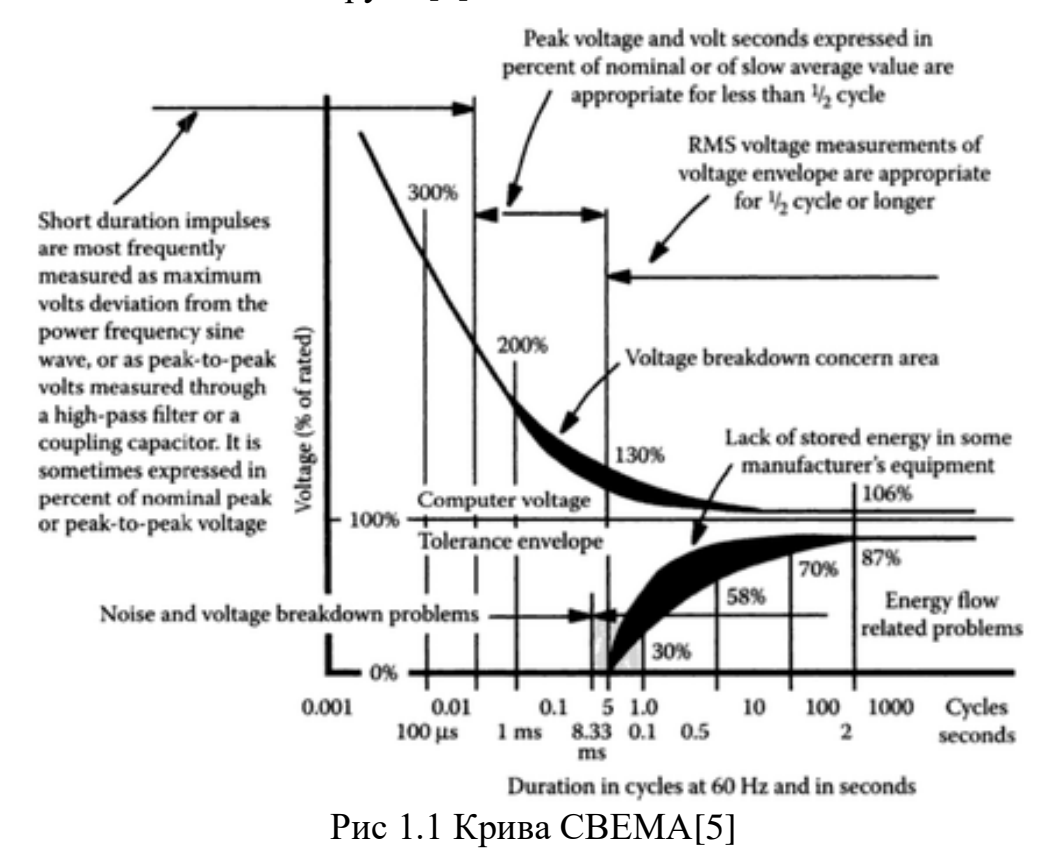

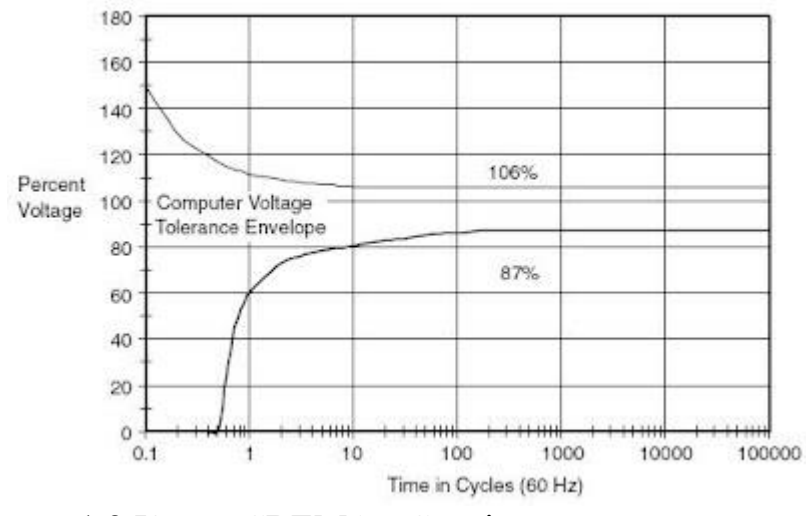

1.2 Крива CBEMA - Стаціонарна частина

Крива CBEMA – це профіль сприйнятливості, де абсциса представляє тривалість події, а ордината вказує на відсоток напруги, що подається на ланцюг живлення. У центрі ділянки знаходиться так звана допустима зона. Вважається, що значення напруги, що перевищують огинаючу, можуть спричинити такі несправності, як руйнування ізоляції, перезбудження та відключення через перенапругу. З іншого боку, передбачається, що напруги, нижчі за огинаючу, спричиняють відключення навантаження через брак енергії. Іншими словами, концепція полягає в тому, що якщо напруга живлення залишається в межах допустимої потужності, чутливе обладнання працюватиме добре. Однак якщо така подія триватиме довше, чутливе обладнання може вийти з ладу.[5]

Щоб уточнити, крива CBEMA показує, що перехідні процеси напруги певних величин, скажімо, близько 200%, є прийнятними протягом коротких періодів часу - 1 мілісекунди. Тим не менш, той самий перехідний процес тривалістю 1/2 циклу або 8,333 мілісекунди вже спричинив би несправності (тобто порушення даних). Крім того, крива CBEMA показує, що рівні напруги, нижчі від номінального, прийнятні за умови, що вони не падають нижче величини та тривалості, вказаних кривою. Таким чином, зниження номінальної напруги на 30% протягом 1/2 циклу не призведе до порушення

даних. Крім того, крива CBEMA показує, що навіть нульові рівні напруги можна терпіти протягом дуже короткого періоду часу - 4,167 мілісекунди або 1/4 циклу.[5]

Коротко кажучи, комп'ютери, програмовані логічні контролери (PLC), блоки розподілу електроенергії (PDU), контрольно-вимірювальні прилади, телекомунікаційні та інші твердотільні системи працюватимуть надійно, якщо застосовувати їх належним чином. Тим не менш, усі ці пристрої чутливі до напруги та часу, а це означає, що падіння та підвищення напруги, а також переривання та перехідні процеси критично впливатимуть на їх роботу.

#### <span id="page-10-0"></span>**1.2 Причини появи відхилення якості електроенергії.**

Відхилення якості напруги - різниця між доступною напругою (у системі живлення в стаціонарному стані) і значенням, що забезпечується номінальним значенням. Це може статися в будь-якій точці мережі, коли змінюється навантаження, залежно від її розкладу.

Такі процеси відбуваються через повсякденну, сезонну зміну, в ході роботи або через технологічні зміни споживчого навантаження.

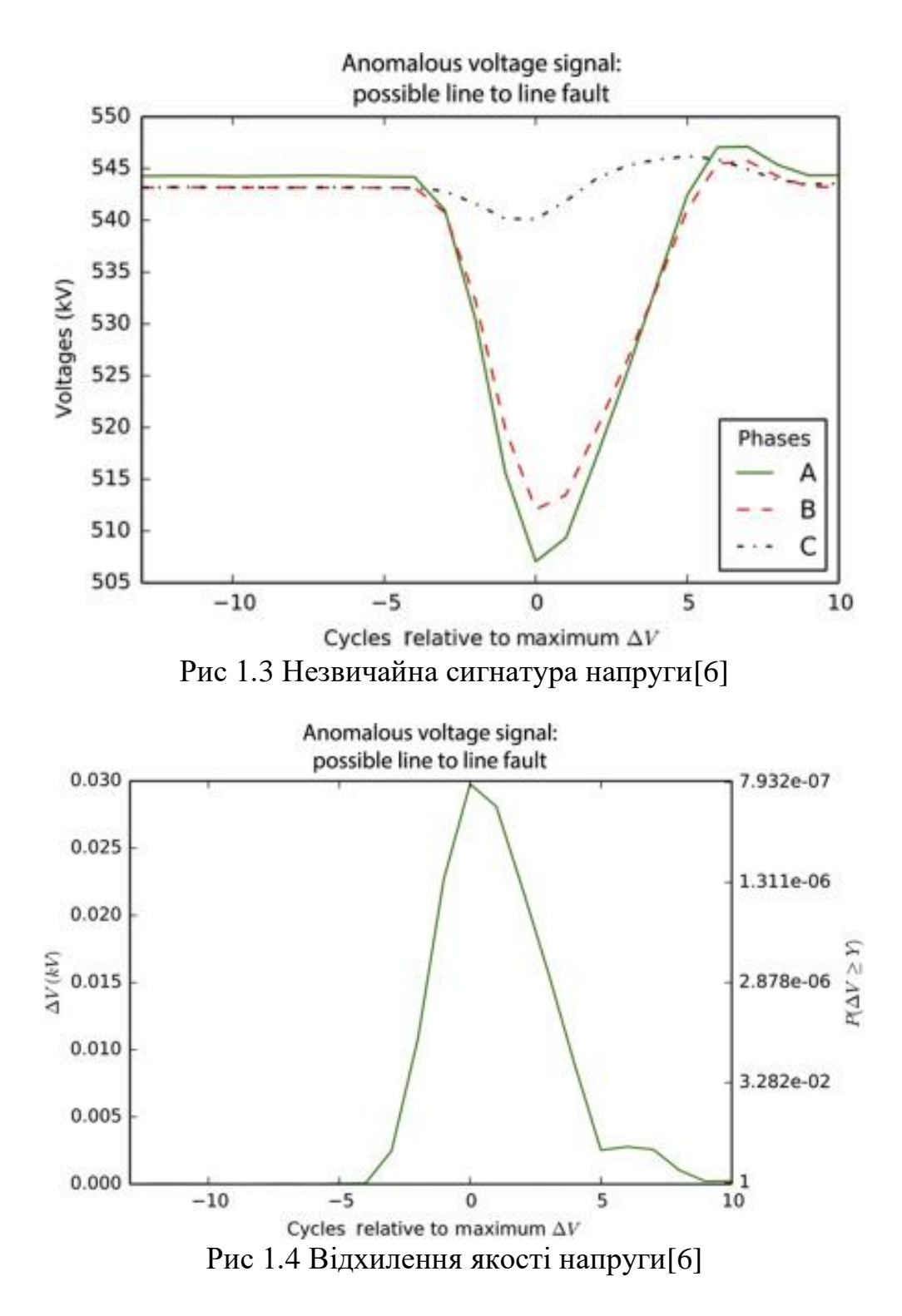

Крім того, причинами цього можуть бути зміни величини силових і компенсаційних пристроїв, регулювання напруги за допомогою генераторних установок на електростанціях і проміжних підстанціях, зміна параметрів самої мережі.[6]

#### <span id="page-12-0"></span>**1.3 Типи відхилень якості напруги**

Одним з відхилень вважається несинусоїдальний показник. Коливання можуть виникати через різкі зміни навантаження, що надходять на контрольовану частину мережі. Прикладом цього може служити пуск асинхронного двигуна, який має значний кратний пусковий струм, встановлений в швидкозмінному режимі, що супроводжується сильними стрибками активної і реактивної потужності. Можна знайти багато прикладів цього, наприклад, потужні зварювальні машини чи сталеплавильні печі.[1]

Існують положення, що визначають можливі параметри відхилення якості напруги у висновку споживача електроенергії. Значення, яке вважається стандартним, становить 5% по обидва боки від номінального значення. Граничним значенням вважається 10%. Все це передбачено нормативними документами.

Цей тип змін характеризується парою показників:

- Розмах зміни напруги (дельта Ut).
- Доза флікер Рt.

Інший вид відхилень - коливання. Ці коливання можуть бути викликано синхронними генераторами, трансформаторами, що працюють з високою магнітною індукцією сердечника (коли напруга на клемах перевищує номінальну величину), пристроями, що випрямляють напругу, і споживачами вольт-амперних характеристик, які є нелінійними.[1]. Несинусоїдальна крива характеризується двома показниками:

- Коефіцієнт відхилення синусоїди напруги.
- Коефіцієнт **n-ї** гармоніки напруги. Третє упередження, яке слід враховувати, це його асиметрія. У загальному вигляді втрата симетрії діаграми струму при певному навантаженні називається асиметрією. Однією з екстрених ситуацій

цього відхилення є обрив або коротке замикання в трифазній мережі. $[1]$ .

Причина явища асиметрії (для трифазних систем живлення) полягає в тому, що система з послідовним струмом накладається на систему з зворотним потоком. Саме через це значення фазного і міжфазної напруги змінюються. На додаток до систем зворотного порядку, зміщення нейтралі також може призвести до асиметрії. У цьому випадку фазні напруги виявляються несиметричними, а міжфазна система напруги залишається симетрично.[1].

#### <span id="page-13-0"></span>**1.4 Вплив відхилення напруги на роботу електрообладнання**

#### <span id="page-13-1"></span>**1.4.1 Електронні пристрої та комп'ютери.**

При падінні напруги можуть виникнути збої, що призведе до втрати даних. Блоки живлення часто виходять з ладу через підвищене споживання низьковольтного струму і високовольтного перегріву. У сучасній електронній техніці часто встановлюють спеціальні модулі, які відключають техніку при відхиленні напруги для запобігання її несправності. В результаті багато пристроїв втрачають продуктивність при відхиленні напруги від норми. [1]

#### <span id="page-13-2"></span>**1.4.2 Технологічні установки.**

При зниженні напруги процес значно погіршується, а тривалість збільшується. Тому собівартість продукції зростає. При підвищенні напруги зменшується термін служби обладнання і підвищується ймовірність аварій. Коли відхилення напруги велике, процес руйнується. [1].

#### <span id="page-13-3"></span>**1.4.3 Освітлення.**

Зменшиться термін служби освітлювальних приладів. На кожні 10% збільшення напруги термін служби лампи розжарювання скорочується в 4 рази. При зниженні напруги на 10 % світловий потік ламп розжарювання зменшується на 40 %, а світловий потік люмінесцентних ламп — на 15 %. Люмінесцентні лампи мерехтять, коли падіння напруги перевищує 10%, і взагалі не світяться, коли падіння напруги перевищує 20%.[1]

#### <span id="page-14-0"></span>**1.4.4 Електричний привід.**

Коли напруга на клемах асинхронного двигуна знижується на 15%, крутний момент зменшується на 25%. Двигун може не запуститися або заглухнути. При падінні напруги зростає сила струму, що споживається з мережі, що призводить до нагрівання обмоток і скорочення терміну служби двигуна. Тривала робота при зниженій на 10% напрузі скорочує термін служби двигуна вдвічі. На кожний 1% підвищення напруги споживана двигуном реактивна потужність зростає на 3 ... 7%. Знижена ефективність накопичувачів і мереж.[1]

#### <span id="page-14-1"></span>**1.5 Методи боротьби із зниженням якості електроенергії**

Зменшити спотворення напруги можна такими методами:

- Зменшенням втрати напруги.
- Регулюванням напруги.

Зниження втрат напруги можна досягти за рахунок:

- Вибору площі перетину проводів ЛЕП.
- Компенсації реактивного опору лінії ємністю. Слід замітити, що це небезпечно, оскільки струм короткого замикання зростає при X  $\rightarrow$  0:
- Компенсації реактивної потужності для зменшення передачі її енергії по мережі високої напруги за допомогою конденсаторних установок і синхронних двигунів, що працюють в режимі перезбудження.

Окрім зменшення втрат напруги, компенсація реактивної потужності є ефективним енергозберігаючим заходом, який забезпечує зниження втрат електроенергії в мережі. [7]

Регулювання напруги U:

- У центрі електроживлення регулювання напруги здійснюється за допомогою трансформатора, оснащеного пристроєм, який автоматично регулює коефіцієнт трансформації відповідно до величини навантаження - Регулювання під навантаженням (перемикач РПН). ~ 10% трансформаторів оснащені цим пристроєм. Діапазон регулювання ±16%, роздільна здатність 1,78%.
- Напруга проміжних підстанцій може регулюватися за допомогою трансформаторів, оснащених розпайними розподільними пристроями на обмотках з різними коефіцієнтами трансформації - Знеструмлений вимикач (ПБЗ), тобто відключений від мережі. Діапазон регулювання  $\pm$ 5%, а роздільна здатність 2,5%. [7]

#### <span id="page-15-0"></span>**1.6 Несинусоїдальна напруга**

Несинусоїдальна напруга - спотворення вольт-амперної кривої синусоїдальної форми (див. рис. 1.5). Несинусоїдальні напруги характеризуються значенням коефіцієнта спотворення кривої і коефіцієнтом n-ї гармонічної складової напруги, %.[8]

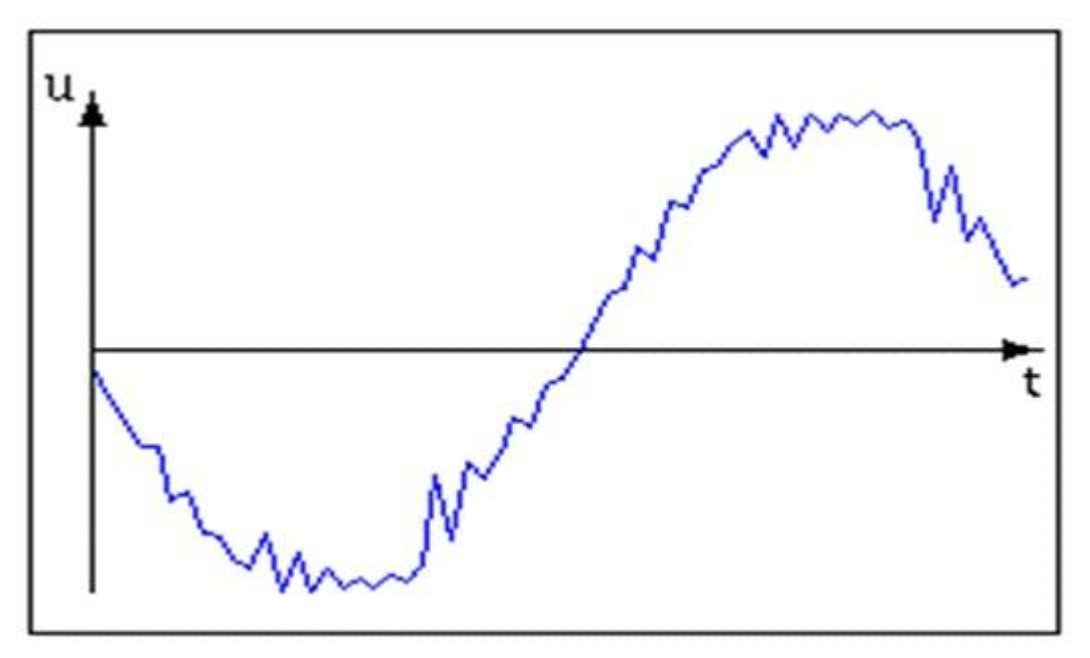

Рис 1.5 - Несинусоїдальна напруга

Причина виникнення несинусоїдальної напруги – це енергетичне обладнання з тиристорним керуванням, люмінесцентні лампи, зварювальне обладнання, частотні перетворювачі, імпульсні перетворювачі напруги.[9]

Джерелами спотворень є синхронні генератори на електростанціях, силові трансформатори, що працюють зі збільшенням величини магнітної індукції залізного сердечника (збільшення напруги на клемах), обладнання, що перетворює змінний струм на постійний, а також ЕП (або нелінійні навантаження) з нелінійною напругою. амперні характеристики.[8] Спотворення, створювані синхронним генератором і силовим трансформатором, невеликі і не роблять суттєвого впливу на роботу системи електропостачання та ЕП. Основними причинами деформації є клапанні перетворювачі, дугові сталеплавильні та підводні печі, обладнання для дугового та контактного зварювання, перетворювачі частоти, індукційні печі, деяке електронне технічне обладнання (телевізійні приймачі, ПК), газорозрядні лампи тощо. лампи і газорозрядні лампи під час роботи створюють низькі рівні гармонійних спотворень на виході, але загальна кількість таких ЕП велика.[9]

Несинусоїдальна напруга впливає на збільшення втрат двигуна, вібрації; порушення автоматичного захисту; збільшення похибок вимірювального обладнання; відключення чутливих ЕБУ.

Струм споживання ЕП з нелінійною вольт-амперною характеристикою, форма кривої відрізняється від синусоїдальної. І цей струм, протікаючи через елементи сітки, створює на них падіння напруги, на відміну від синусоїдальної кривої, через що синусоїдальна форма кривої напруги спотворюється.

Наприклад, напівпровідникові перетворювачі споживають трапецієподібні струми, образно кажучи - захоплюють прямокутні блоки з синусоїди.

35% електроенергії буде конвертовано та споживано під постійною напругою.

До джерел несинусоїдальної напруги належать статичні перетворювачі, дугові сталеплавильні та індукційні печі, трансформатори, світлодіоди, зварювальне обладнання, газорозрядне освітлення, офісна та побутова техніка тощо.[9].

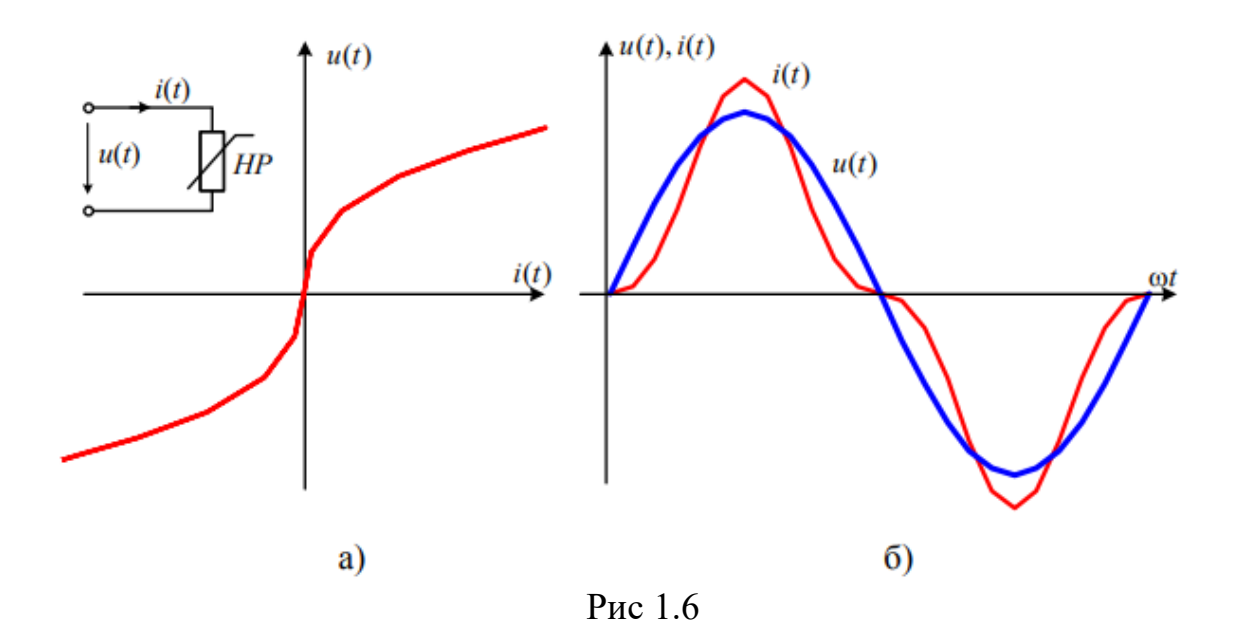

Рис. 1.6, показує схему з нелінійним резистором. Його нелінійна вольтамперна характеристика викликає несинусоїдальний струм, коли синусоїдальна напруга прикладається до входу схеми [10].

#### <span id="page-18-0"></span>**1.7Заходи зниження несинусоїдальної напруги:**

Ці заходи аналогічні заходам з зниження спотворення напруги:

- застосування обладнання з поліпшеними характеристиками;
- застосування перетворювачів з високою пульсацією;
- підключення до потужної системи електропостачання;
- підключення нелінійного навантаження до окремих трансформаторів або секцій шин;
- зниження опору живильної ділянки мережі;
- застосування фільтро компенсуючіх пристроїв (рис 1.7).

В ролі пристрою компенсації фільтра зазвичай використовується схема випрямлювача активної напруги (АВН) з формуванням вхідного струму (у разі відсутності навантаження в ланцюзі постійного струму), оскільки вона може усунути практично будь-яке формування струму. Підтримання постійного середнього значення напруги Ud на конденсаторі не включає споживання або передачу активної потужності АВН.[11]

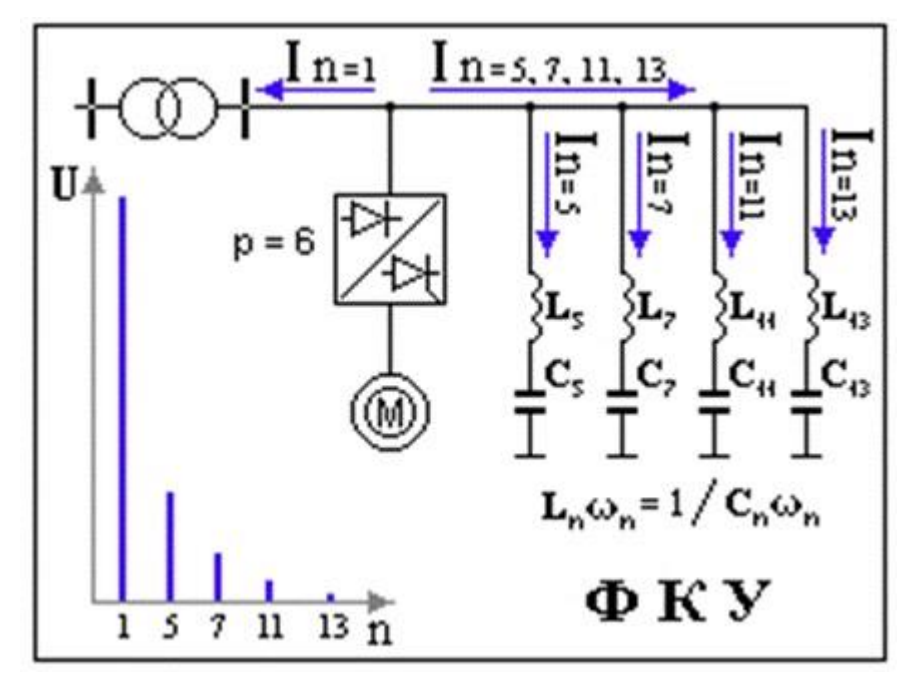

Рис 1.7 Застосування фільтрокомпенсуючих пристроїв[12]

#### <span id="page-19-0"></span>**1.8 Основні відомості про алгоритмічну мову Python**

Python — це мова програмування високого рівня загального призначення. Його філософія дизайну наголошує на читабельності коду з використанням значних відступів [13].

Python динамічно типізований, також він має збиральник сміття. Він підтримує кілька парадигм програмування, включаючи структуроване (зокрема процедурне), об'єктно орієнтоване та функціональне програмування. Його часто описують як мову «батареї включені» через його повну стандартну бібліотеку.

Гвідо ван Россум почав працювати над Python наприкінці 1980-х як наступником мови програмування ABC і вперше випустив її в 1991 році як Python 0.9.0. Python 2.0 був випущений у 2000 році та представив нові функції, такі як розуміння списків, збирання сміття з визначенням циклу, підрахунок посилань і підтримка Unicode. Python 3.0, випущений у 2008 році, був основною версією, яка не повністю сумісна з попередніми версіями. У 2020 році Python 2 отримав версією 2.7.18 [14].

Python незмінно вважається однією з найпопулярніших мов програмування.

#### <span id="page-20-0"></span>**1.9 Середовище розробки Microsoft Visual Studio Code**

Visual Studio Code, який також зазвичай називають VS Code, — це редактор вихідного коду, створений Microsoft із Electron Framework для Windows, Linux і macOS [15]. Функції включають підтримку налагодження, підсвічування синтаксису, інтелектуальне завершення коду, фрагменти, рефакторинг коду та вбудований Git. Користувачі можуть змінювати тему, комбінації клавіш, параметри та встановлювати розширення, які додають додаткові функції.

В опитуванні розробників Stack Overflow 2021 серед 82000 респондентів Visual Studio Code назвали найпопулярнішим інструментом середовища розробника, при цьому 70% повідомили, що вони ним користуються [15].

#### <span id="page-20-1"></span>**1.10 Функції непропорційності**

Функції непропорційності – це один із видів характеристики числових функцій, які дозволяють кількісно оцінити властивості числових функцій. Функції непропорційності поділяються на такі види:

#### <span id="page-20-2"></span>**1.10.1 Непропорційності за похідними.**

#### **Непропорційність по похідній n-порядку**

Визначимо поняття непропорційності по похідній п-порядку, яка повинна бути рівною нулю [16] для функції

$$
y = cx^n \tag{1.1}
$$

в усіх областях її визначення.

 $Tyr$   $c$  = const,  $n - \mu$  дие число більше нуля.

Для (1.1) виконується рівність

$$
\frac{y}{x^n} = \frac{1}{n!} \frac{d^n y}{dx^n} \tag{1.2}
$$

Непропорційність по похідній n-порядку функції *y=f(x)* по х є

$$
\textcircled{a}d_{x}^{(n)}y = \frac{y}{x^{n}} - \frac{1}{n!} \frac{d^{n}y}{dx^{n}}
$$
 (1.3)

де n-ціле число більше нуля.

Непропорційність по похідній першого порядку функції *y=f(x,t)* при фіксованому значенні t має вигляд [16]

$$
\textcircled{a}d_{x}^{(n)}y = \frac{f(x,t)}{x^{n}} - \frac{1}{n!} \frac{d^{n}y}{dx^{n}}
$$
 (1.4)

де n-ціле число більше нуля.

**Непропорційність по похідній при параметричному завданні функцій** Нехай

$$
x = \varphi(t), y = \psi(t) \tag{1.4a}
$$

де t  $\epsilon[T_{1,}T_{2}]$  та існує зворотня функція  $t{=}\Phi(x)$ .

Таким чином, функція *у* від *х* задана параметрично. В цьому випадку непропорційність по похідній n-порядку функцій  $y = \psi[\Phi(x)]$  по *х* визначаються згідно з (3) з врахуванням правил знаходження  $\frac{d^n y}{dx^n}$  $rac{a^ny}{dx^n}$  при параметричній залежності від *х* [16].

Зокрема, для n=1

$$
\textcircled{a}d_{x}^{(1)}y = \textcircled{a}d_{\varphi(t)}^{(1)}\psi(t) = \frac{y}{x} - \frac{y \cdot t}{x \cdot t} = \frac{\psi(t)}{\varphi(t)} - \frac{\psi \cdot t}{\varphi \cdot t}
$$
 (1.5)

Непропорційність (6) є функцією параметра t. Для *ψ(t)=cφ(t),* де *с=const*, вона дорівнює нулю по всій області зміни t.

Непропорційність по похідній можна обчислити для функції *y=f(x,t)*  не тільки по x, але і по її непропорційності по похідним будь-якого порядку. Послідовне (m разів) визначення непропорційності щодо похідної nпорядку для  $y = f(x, t)$  позначимо як  $@(m)@d_x^{(n)}y_t.$  Умовимося її називати як m-непропорційність за похідною n-порядку *y=f(x,t)* по *х* [16].

#### Властивості непропорційності по похідній n-порядку

Нижче наведені деякі властивості непропорційності по похідної, що легко виводяться з виразу (1.4) [16].

- 1. Множення функції *y=f(x,t)* на постійний множник **С** призводить до множення на **С** її непропорційності по похідній n-порядку.
- 2. Непропорційність по похідній n-порядку суми (різниці) функцій дорівнює сумі (різниці) їх непропорційності(1.5) [16].

Для  $y = k(t)x^n$  де n-ціле число більше нуля, при фіксованому значенні t  $\textcircled{a}d_{x}^{(n)}y_{t}=0$  у всій області завдання функції [16].

#### <span id="page-22-0"></span>**1.10.2 Непропорційності за значенням**

Непропорційність по похідної першого порядку визначає для заданого *х* різницю між двома швидкостями зміни *у* від *х*. Перша з них швидкість, яка мала б місце у разі пропорційної залежності між у та х в досліджуваній точці з коефіцієнтом пропорційності, який дорівнює  $\frac{y}{x}$ . Друга – дійсна швидкість  $\frac{dy}{dx}$ . Для порівняння відхилень залежності у від х пропорційної в окремих точках області завдання функції *у = f(x)* зручніше замість оцінки непропорційності по похідній використовувати відповідну оцінку за значенням x [16].

Непропорційністю за значенням  $x^n$  функції  $y = f(x)$  називається добуток  $x^n$  на непропорційність по похідній n-порядку  $\textcircled{d}_x^{(n)}y_t.$ Позначимо його як  $\mathcal{Q}_\mathcal{V}^{(n)}$ у:

$$
\textcircled{a}v_x^{(n)}y = y - \frac{x^n}{n!} \frac{d^n y}{dx^n} \tag{1.6}
$$

Тут n-ціле число більше нуля. Зокрема, для n=1.

$$
\textcircled{a}v_x^{(1)}y = y - x\frac{dy}{dx} \tag{1.7}
$$

Вираз (1.7) являє собою різницю між *у* та його можливим значенням, знайденим у припущенні пропорційної залежності між у та х с коефіцієнтом пропорційності, рівним  $\frac{dy}{dx}$  в досліджуваній точці. Для  $y=f(x,t)$ ,  $xeX$ ,  $teY$ 

непропорційність по значенню.  $x^n$  де n-ціле число більше нуля, визначаються при фіксованому t:

$$
\textcircled{a}v_x^{(n)}y(t) = y(t) - \frac{x^n}{n!} \frac{d^n y}{dx^n} \tag{1.8}
$$

При перенесенні початку координат у точку  $M(x_0, y_0, t)$  для фіксованого t вираз (1.5) перетворюється на вигляд.

$$
(\mathcal{D}v_{x-x_0}^{(n)}(y-y_0)_t = f(x,t) - \frac{(x-x_0)^n \partial^n f(x,t)}{n!} \qquad (1.8a)
$$

При параметричному завданні функції відповідно до (6)

$$
\textcircled{a}v_x^{(1)}y\textcircled{a}v_{\varphi(t)}^{(1)}\psi(t) - \varphi(t)\frac{\psi_t(t)}{\varphi_t(t)}\tag{1.9}
$$

#### <span id="page-23-0"></span>**1.10.3 Відносні непропорційності**

Нехай  $y_1 = f(x)$  та  $y_2 = kf(x)$ , де k – константа. У відповідності з (8) знайдемо непропорційність  $@v_x^{(1)}y_1$  та  $@v_x^{(1)}y_2$ . Очевидно, що

$$
(\mathcal{Q}v_x^{(1)}y_2 = k\mathcal{Q}v_x^{(1)}y_1 \tag{1.10}
$$

Таким чином  $@v_x^{(1)}y_2$  залежить не лише від  $@v_x^{(1)}y_1^{},$  але й від масштабного множника k. Для того, щоб оцінити непропорційність незалежно від k, застосовують відносну непропорційність, яка є результатом ділення непропорційності по значенню на  $y_2(x)$ .

#### <span id="page-23-1"></span>**1.11 Постановка задачі**

Розробити алгоритм та комп'ютерну програму для забезпечення системи оперативного контролю якості електроенергії в мережі.

Роботу програми перевірити для синусоїдального сигналу на прикладі, коли крім основної частоти на певному інтервалі часу з'являється друга гармоніка і відбувається спотворення синусоїди.

### **2. РОЗВ'ЯЗАННЯ ЗАДАЧІ**

#### <span id="page-24-1"></span><span id="page-24-0"></span>**2.1 Математична постановка задачі**

На рис. 2.1 приведені графіки синусоїдальної і несинусоїдальної напруги.

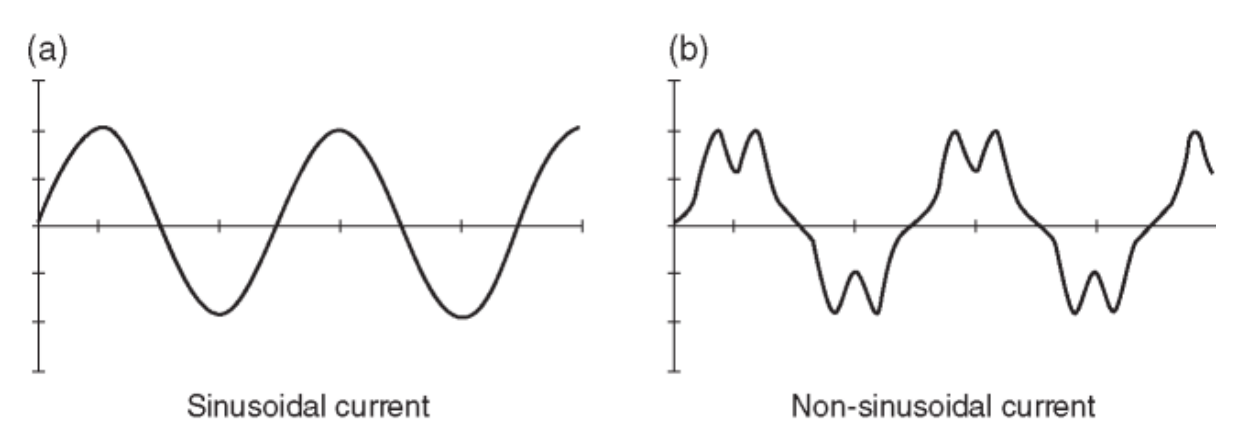

Рис 2.1 (а) синусоїдальна напруга, (b) не синусоїдальна напруга: Напруга в мережі описується виразом:

$$
y(x) = A \sin(\omega x + \varphi), \tag{2.1}
$$

де x – час;

y – напруга;

ω - кругова частота;

φ - зсув по фазі;

При створенні синусоїди з'являються гармоніки.

Розглянемо випадок коли до основної гармоніки додається друга гармоніка:

$$
y(x) = A_1 \sin(\omega x + \varphi_1) + A_2 \sin(2\omega x + \varphi_2)
$$
 (2.2)

де  $A_1$ .  $A_2$  амплітуди гармоніки  $\varphi_1$ ,  $\varphi_2$  – фази.

Потрібно по у(х) і його похідним, знайденим в поточний момент, оперативно виявити факт появи спотворення синусоїди.

#### <span id="page-24-2"></span>**2.2 Вибір методу розв'язування задачі**

Цю проблему неможливо вирішити простим діленням значення поточної напруги на еталонну, оскільки значення амплітуди другої гармоніки, доданої до першої, невідоме та може змінюватися випадковим чином. Тому необхідно застосовувати метод, інваріантний до амплітуди сигналу. В цьому випадку слід застосувати функції непропорційності.

Для виявлення факту появи спотворення поточної напруги слід обчислювати непропорційність по похідній першого порядку значення поточної напруги (2.2) по її похідній другого порядку.

#### <span id="page-25-0"></span>**2.3 Хід розв'язування задачі**

B [16] показано, що непропорційність синусоїдального сигналу по його другій похідній дорівнює нулю незалежно від амплітуди, частоти і фази. Таким чином, для розв'язання задачі треба знайти непропорційність у(х), по у``(х) для випадків синусоїдального і спотвореного сигналів. З метою спрощення будемо розглядати випадки, коли фази нульові.

Розглянемо випадок, коли у(х) має вигляд  $(2.1)$  при  $\varphi=0$ .

 $y(x) = A \sin(\omega x)$ .

$$
\text{Перша похідна у } (x) = A\omega\cos(\omega x). \tag{2.3}
$$

$$
\text{A}^{\text{pyra}} \text{ noxiqha y}^{\sim}(x) = -A\omega^2 \sin(\omega x). \tag{2.4}
$$

Третя похідна у
$$
y''(x) = -A\omega^3 \cos(\omega x). \tag{2.5}
$$

Обчислимо непропорційність по похідній 1-го порядку у(х) по у``(х):

$$
Z(x) = \omega d_{y''}^{(1)} y = \frac{y(x)}{y''(x)} - \frac{y'(x)}{y'''(x)} = \frac{A\sin(\omega x)}{-A\omega^2 \sin(\omega x)} - \frac{A\omega \cos(\omega x)}{-A\omega^3 \cos(\omega x)} \tag{2.6}
$$

Тепер розглянемо випадок, коли синусоїда спотворена і у(х) має віл (2.2) при  $\varphi_1 = \varphi_2 = 0$ .

$$
y(x) = A_1 \sin(\omega x) + A_2 \sin(2 \omega x)
$$
  
\n
$$
y'(x) = A_1 \omega \cos(\omega x) + 2A_2 \omega \cos(2\omega x)
$$
  
\n
$$
y''(x) = -A_1 \omega^2 \sin(\omega x) - 4\omega^2 A_2 \omega \sin(2\omega x)
$$
  
\n
$$
y'''(x) = -A_1 \omega^3 \cos(\omega x) - 8\omega^3 A_2 \omega \sec(2\omega x)
$$

Непропорційність

$$
Z_1(x) = \omega d_{y''}^{(1)} y = \frac{y(x)}{y'(x)} - \frac{y'(x)}{y''(x)} =
$$

$$
=\frac{A_1 \sin(\omega x) + A_2 \sin(\omega x)}{-\omega^2 (A_1 \sin(\omega x) + 2A_2 \omega \sin(2\omega x))} - \frac{-\omega (A_1 \cos(\omega x) + 2A_2 \cos(2\omega x))}{-\omega^3 (A_1 \cos(\omega x) + 8A_2 \cos(2\omega x))}
$$

(2.7)

Таким чином, поява другої гармоніки призвела до відхилення від нуля непропорційності у(х) по у``(х), що може бути використано для оперативного контролю несинусоїдальності напруги.

Для зручності оцінювання замість непропорційності по похідній 1-го порядку до непропорційності по значенню 1-го порядку

$$
U(x) = @v_{y^{\prime}}^{(1)} = y^{\prime\prime} @d_{y^{\prime\prime}}^{(1)} \tag{2.8}
$$

$$
U(x) = y''(x) Z(x)
$$
 (2.9)

В цьому випадку непропорційність вимірюються в тих же одиницях що і  $y(x)$ .

### **3. ПРОГРАМНА РЕАЛІЗАЦІЯ**

#### <span id="page-27-1"></span><span id="page-27-0"></span>**3.1 Алгоритм розв'язування задачі**

При описанні алгоритму використовується ідентифікатори, приведені в табл. 3.1

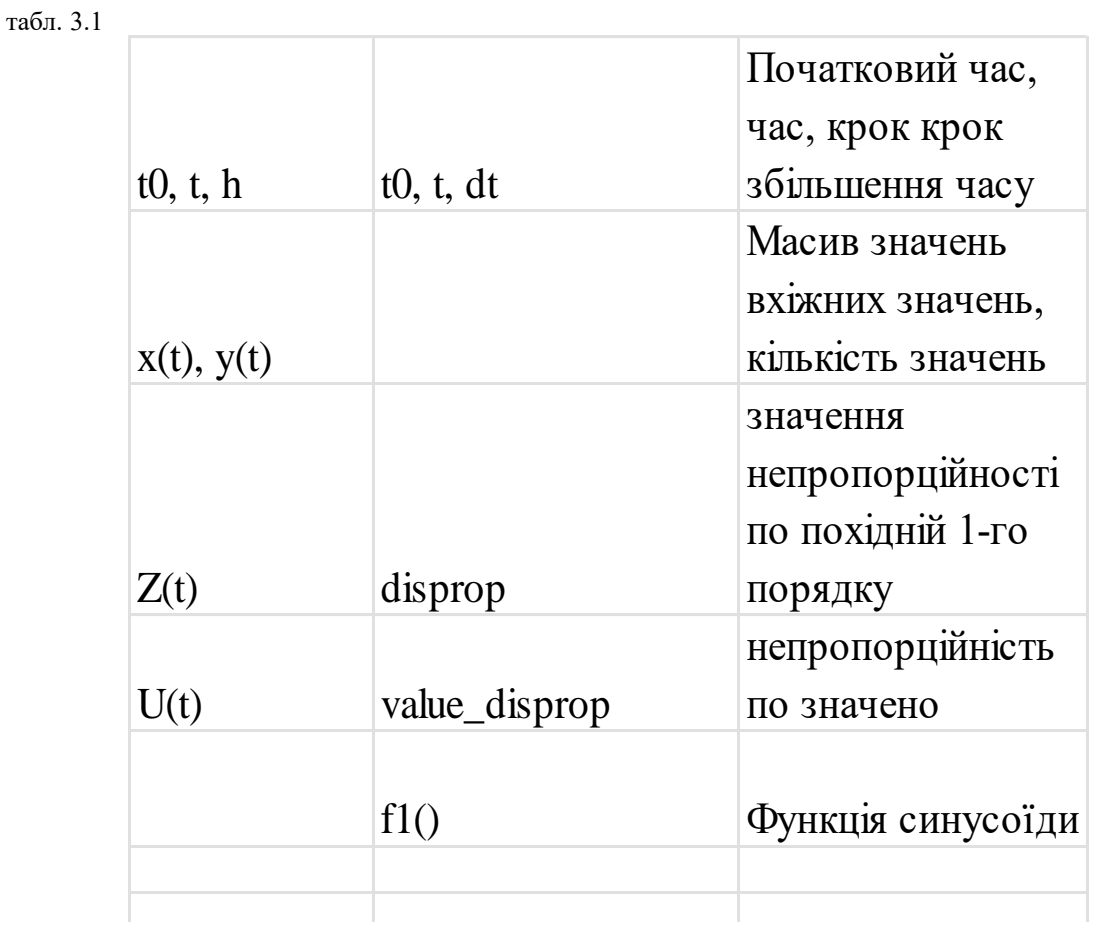

### <span id="page-27-2"></span>**3.2 Інструкція для користувача**

Програма написана мовою Python в середовищі Visual Studio Code. Назва проекту shub. Вхідні данні вводяться із клавіатури. Результат виводиться в файл result.csv. Програма займає 5 кілобайт пам'яті на диску.

#### <span id="page-28-0"></span>**3.3 Контрольний приклад**

В контрольному прикладі передбачено оперативне виявлення факту появи спотворення синусоїди. Контрольований протягом tk процес на інтервалі від  $t = t_k/5$  до  $t = t_k/2 + 5dt$  спотворюється за рахунок появи другої гармоніки. Тут t-час, який змінюється від  $t_0=0,1c$  до  $t_k=10c$  з кроком dt=0.1c.

Інші параметри: w=314 рад/c, wmax=1000 рад/c. Амплітуда другої гармоніки А2=0.1, тобто складає 1% від А1. Фази  $\varphi_1 = 0.25$ ,  $\varphi_2 = 0$ .

Обчислюються непропорційність по похідній 1-го порядку disport (в формулах  $Z1(x)$  (2.8) ) і непропорційність по значено value disport (формула  $(2.9)$ .

При їхніх обчисленнях бралась відносна частота w/wmax. Результати розрахунків приведені в табл. 3.1, 3.2 і на рис 3.1, рис 3.2, рис 3.3.

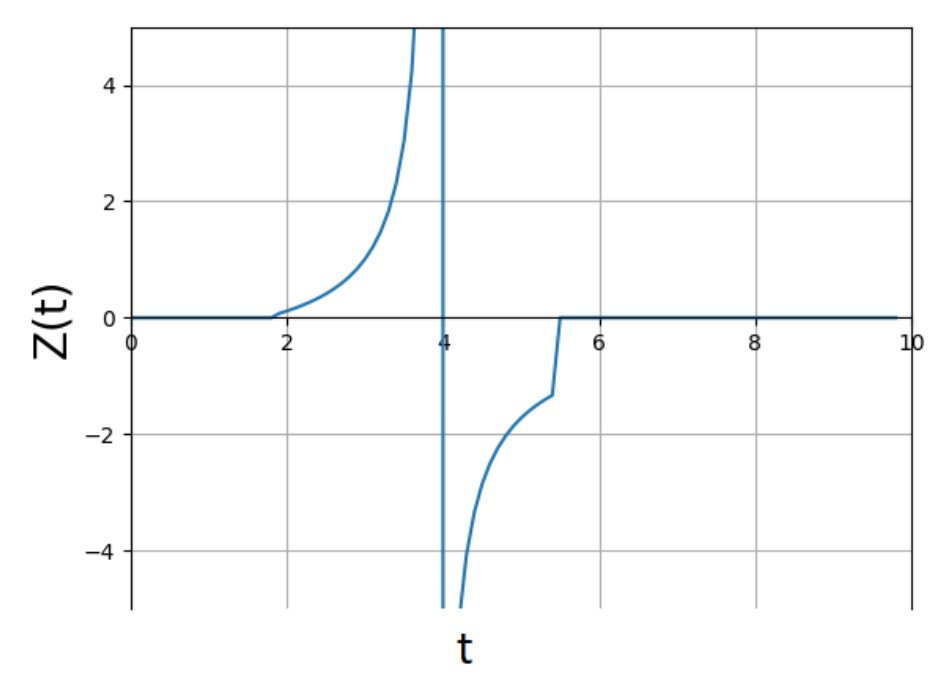

Рис 3.1 Графік по disprop (похідній 1-го порядку)

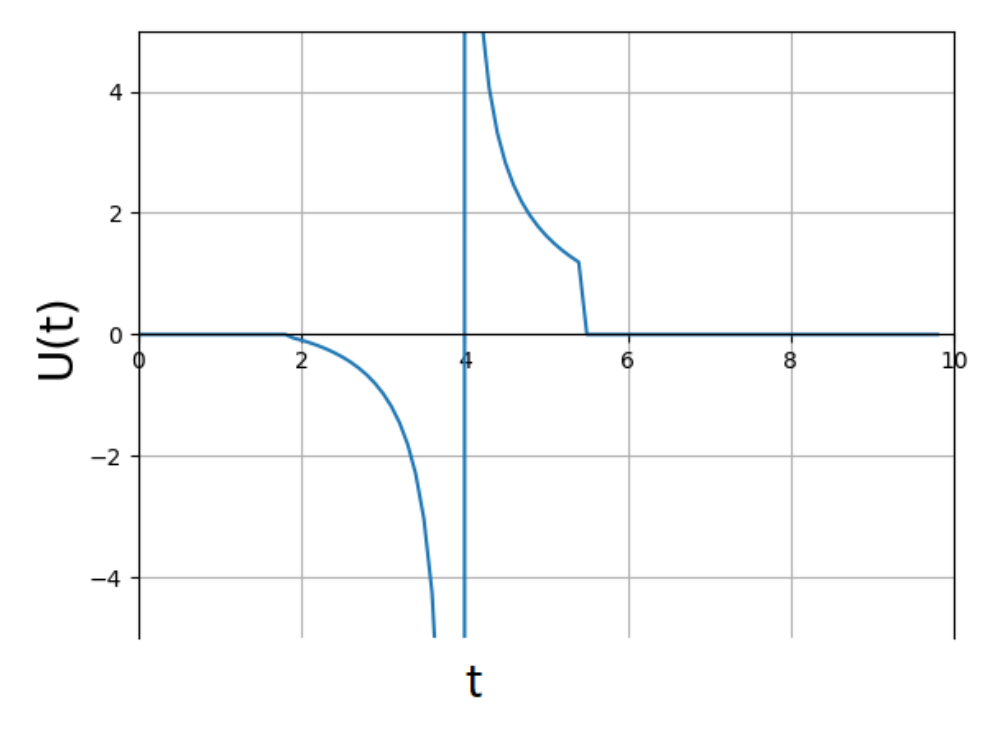

Рис 3.2 Графік по value\_disprop (похідній 2-го порядку)

Табл 3.1 Результат програми від t=0.1 до t=3.5

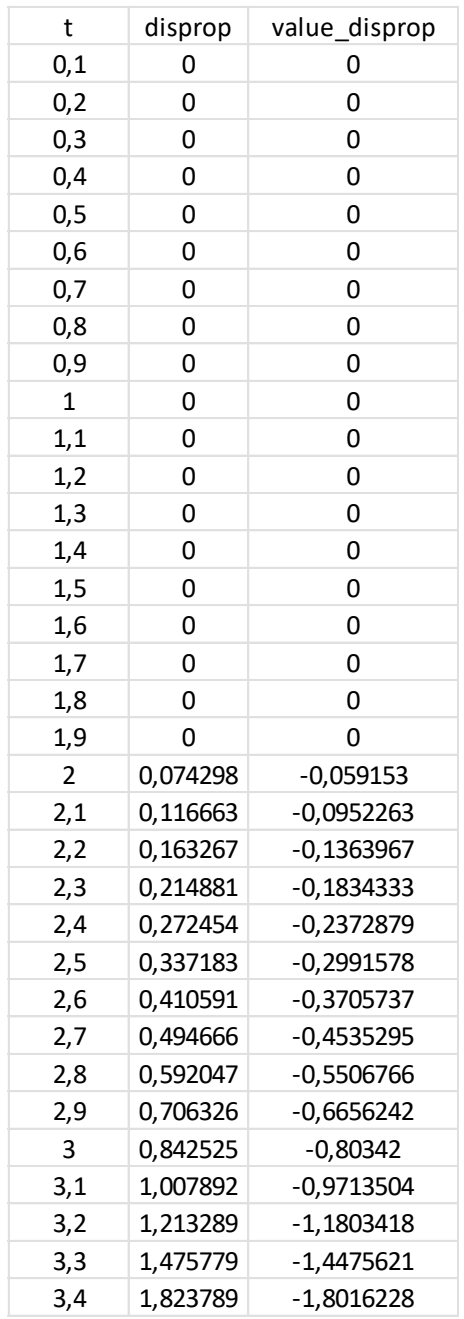

| t   | disprop    | value_disprop |
|-----|------------|---------------|
| 3,5 | 2,308471   | $-2,2940194$  |
| 3,6 | 3,03209    | -3,0277222    |
| 3,7 | 4,233143   | -4,2428997    |
| 3,8 | 6,626493   | $-6,6594731$  |
| 3,9 | 13,779     | -13,8696469   |
| 4   | 5489,741   | -5528,78904   |
| 4,1 | $-14,8952$ | 14,9932998    |
| 4,2 | $-7,68578$ | 7,7242342     |
| 4,3 | $-5,28086$ | 5,2934048     |
| 4,4 | -4,07457   | 4,0692998     |
| 4,5 | $-3,34721$ | 3,3271742     |
| 4,6 | -2,85914   | 2,8256911     |
| 4,7 | $-2,50768$ | 2,4615026     |
| 4,8 | $-2,24152$ | 2,18298       |
| 4,9 | -2,03219   | 1,9614737     |
| 5   | -1,86258   | 1,7798211     |
| 5,1 | $-1,72185$ | 1,6271252     |
| 5,2 | $-1,60276$ | 1,4961435     |
| 5,3 | $-1,5003$  | 1,3818825     |
| 5,4 | -1,41092   | 1,2807946     |
| 5,5 | $-1,33201$ | 1,1902963     |
| 5,6 | 0          | 0             |
| 5,7 | 0          | 0             |
| 5,8 | 0          | 0             |
| 5,9 | 0          | 0             |
| 6   | 0          | 0             |
| 6,1 | 0          | 0             |
| 6,2 | 0          | 0             |
| 6,3 | 0          | 0             |
| 6,4 | 0          | 0             |
| 6,5 | 0          | 0             |
| 6,6 | 0          | 0             |
| 6,7 | 0          | 0             |
| 6,8 | 0          | 0             |

Табл 3.2 Результат програми від t=3.5 до t=6.9

| t   | disprop | value_disprop |
|-----|---------|---------------|
| 6,9 | 0       | 0             |
| 7   | 0       | 0             |
| 7,1 | 0       | 0             |
| 7,2 | 0       | 0             |
| 7,3 | 0       | 0             |
| 7,4 | 0       | 0             |
| 7,5 | 0       | 0             |
| 7,6 | 0       | 0             |
| 7,7 | 0       | 0             |
| 7,8 | 0       | 0             |
| 7,9 | 0       | 0             |
| 8   | 0       | 0             |
| 8,1 | 0       | 0             |
| 8,2 | 0       | 0             |
| 8,3 | 0       | 0             |
| 8,4 | 0       | 0             |
| 8,5 | 0       | 0             |
| 8,6 | 0       | 0             |
| 8,7 | 0       | 0             |
| 8,8 | 0       | 0             |
| 8,9 | 0       | 0             |
| 9   | 0       | 0             |
| 9,1 | 0       | 0             |
| 9,2 | 0       | 0             |
| 9,3 | 0       | 0             |
| 9,4 | 0       | 0             |
| 9,5 | 0       | 0             |
| 9,6 | 0       | 0             |
| 9,7 | 0       | 0             |
| 9,8 | 0       | 0             |
| 9,9 | 0       | 0             |

Табл 3.3 Результат програми від t=6.9 до t=10

#### **ВИСНОВКИ**

<span id="page-33-0"></span>Розроблено алгоритм і комп'ютерну програму для оперативного контролю якості електроенергії в мережі. Конкретно конкролюється факт і величина спотворення синусоїдальної форми зміни напруги в часі.

Робота алгоритму і комп'ютерну програму перевірена на контрольному прикладі. Їх можна використати на практиці для контролю якості електроенергії в мережі.

#### **СПИСОК ЛІТЕРАТУРИ**

- <span id="page-34-0"></span>1. Напруга, що встановилася. Відхилення напруги. Інформаційний сайт жіночих порад Bvshop – тільки свіжа інформація. URL: https://bvshop.com.ua/napruga-shho-vstanovilasya-vidxilennya-naprugi/ (дата звернення: 07.10.2022).
- 2. Лекція 1. Основні показники якості електроенергії: Основні показники якості електроенергії (ПЯЕ). Освітній сайт КНУБА. URL: https://org2.knuba.edu.ua/mod/book/view.php?id=30892&chapterid =393 (дата звернення: 07.10.2022).
- 3. Лекція 4. Несинусоїдальність напруги: Характеристика несинусоїдальності напруги. Освітній сайт КНУБА. URL: https://org2.knuba.edu.ua/mod/book/view.php?id=30895 (дата звернення: 13.10.2022).
- 4. CBEMA CURVE THE POWER ACCEPTABILITY CURVE FOR COMPUTER BUSINESS EQUIPMENT. *Power Quality In Electrical Systems*. URL: [http://www.powerqualityworld.com/2011/04/cbema](http://www.powerqualityworld.com/2011/04/cbema-curve-power-quality-standard.html)[curve-power-quality-standard.html](http://www.powerqualityworld.com/2011/04/cbema-curve-power-quality-standard.html) (date of access: 30.12.2022).
- 5. Posey B. 6 ways to increase energy efficiency in data centers | TechTarget. Data Center. URL: https://www.techtarget.com/searchdatacenter/tip/Four-ways-to-reducedata-center-power-consumption (date of access: 20.10.2022).
- 6. Big Data Analytics on a Smart Grid. Sciencedirect. URL: https://www.sciencedirect.com/topics/computer-science/voltage-deviation (date of access: 25.10.2022).
- 7. Лекція 2. Відхилення напруги і частоти. Освітній сайт КНУБА. URL: https://org2.knuba.edu.ua/mod/book/tool/print/index.php?id=30893 (дата звернення: 14.10.2022).
- 8. N. N. Bhargava & D. C. Kulshreshtha (1983). Basic Electronics & Linear Circuits. Tata McGraw-Hill Education. p. 90
- 9. Лекція 5. Несинусоїдальність напруги. Освітній сайт КНУБА. URL: https://org2.knuba.edu.ua/mod/book/tool/print/index.php?id=30895 (дата звернення: 21.10.2022).
- 10.Кудря Є., Намацалюк І., Перетятко Ю. ЕЛЕКТРИЧНІ КОЛА НЕСИНУСОЇДНОГО СТРУМУ / ред. В. Бойко. Київ : 29 лют. 2016 р., 2016. 58 с.

11 Активні фільтро-компенсуючі пристрої. StudFiles. URL: https://studfile.net/preview/5685514/page:3/ (дата звернення: 25.10.2022).

- 12 Несимметрія напруги. StudFiles. URL: https://studfile.net/preview/3208402/page:4/ (дата звернення: 30.10.2022).
- 13 About Python". Python Software Foundation. Archived from the original on 20 April 2012. Retrieved 24 April 2012., second section "Fans of Python use the phrase "batteries included" to describe the standard library, which covers everything from asynchronous processing to zip φles. (дата звернення: 30.10.2022).
- 14 The State of Developer Ecosystem in 2020 Infographic". JetBrains: Developer Tools for Professionals and Teams. Archived from the original on 1 March 2021. (дата звернення: 30.10.2022).
- 15 Stanton, Lee (2021-08-17). "How to Run Code in VS Code". Alphr. (дата звернення: 30.10.2022).
- 16 В.В.Авраменко, 'Характеристики непропорційності. числових функцій. "Вісник СумДу", №16. 2000 .

#### **ДОДАТОК**

<span id="page-36-0"></span>Файл shub.py: import math import matplotlib.pyplot as plt import csv import time

class SinDisproportion:

def \_\_init\_\_(self, omega\_max, omega1, omega2, A1, A2, φ1, t, t0, dt, tk,): self.omega\_max = omega\_max  $self. \nomega1 = \omega1/\nself. \nomega2a_ \nmax$  $self.omega2 = \omega/self.omegag$ ga\_max  $self.A1 = A1$  $self.A2 = A2$ self. $\varphi$ 1 =  $\varphi$ 1

self.\_base\_ $t = t$ self.\_base\_t $0 = t0$ self.\_base\_dt = dt  $self\_base_t$  = tk

 $self.\sin = None$  $self.\sin2 = None$ 

```
def __iter__(self):
   self.t = self\_base_t0self.t0 = self.\_\_\_base_t0self.dt = self.\_\text{base\_dt}
```

```
self.tk = self._base_tk
self.\sin = []self.\sin2 = []return self
```

```
def __next__(self):
  t = self.t
```

```
if t \le self.tk / 5 or t > self.tk / 2 + 5 * self.dt:
  disprop = self.f1(t) / self.f12(t) - self.f11(t) / self.f13(t)
  value_disprop = self.f12(t) * disprop
```
else:

```
disprop = (self.f1(t) + self.f2(t)) / (self.f12(t) + self.f22(t)) - (self.f11(t) +self.f21(t) / (self.f13(t) + self.f23(t))
```
value\_disprop =  $(self.f12(t) + self.f22(t))$  \* disprop

```
self.sin2.append(self.f2(t))
self.t += self.dt
```

```
if self.t >= self.tk:
  raise StopIteration
return round(t, 2), round(disprop, 7), round(value_disprop, 7)
```

```
def f1(self, x):
  v = self.A1 * math.sin(self.omega1 * x + self.φ1)self.sin.append(v)
  return v
```

```
def f11(self, x):
```
return self.A1 \* self.omega1 \* math.cos(self.omega1 \*  $x + \text{self.}$ φ1)

```
def f12(self, x):
```
return -self.A1 \* self.omega1 \* self.omega1 \* math.sin(self.omega1 \*  $x +$  $self.$  $\varphi$ 1)

def f13(self, x):

```
return -self.A1 * self.omega1 * self.omega1 * self.omega1 * 
math.cos(self.omega1 * x + \text{self}.\varphi1)
```
def f2(self, x):

```
v = self.A2 * math.\sin(self.omega2 * x)return v
```
def  $f21$ (self, x):

```
return self.A2 * self.omega2 * math.cos(self.omega2 * x)
```

```
def f22(self, x):
```

```
return -self.A2 * self.omega2 * self.omega2 * math.sin(self.omega2 * x)
```
def f23(self, x):

```
return -self.A2 * self.omega2 * self.omega2 * self.omega2 * 
math.cos(self.omega2 * x)
```
def main():

try:

```
omega_max=float(input("Input omegmax >>"))
omega1=float(input("Input omeg1 >>"))
omega2=float(input("Input omega2 >>"))
```

```
A1=float(input("Input A1 >>"))
  A2=float(input("Input A2 >>"))
  \varphi1=float(input("Input \varphi1 >>"))
  t = float(input("Input t >>") )t0 = float(input("Input t0 >>"))dt = float(input("Input dt >>"))tk=float(input("Input tk >>"))
except:
  omega_max=1000
  omega1=314
  omega2=628
  A1=10A2=0.1φ1=0.25t=0.1t0=0.1dt=0.1
```

```
tk=10
```
print("Wrong data continue with:",

\*dict(

```
omega_max=omega_max, 
omega1=omega1, 
omega2=omega2, 
A1=A1,
A2=A2, 
φ1=φ1, 
t=t,
t0=t0,
dt=dt,
```

```
tk=tk,
).items(),
sep="n",)
```

```
disproportion = SinDisproportion(
     omega_max=omega_max, 
     omega1=omega1, 
     omega2=omega2, 
     A1=A1,
     A2=A2,
     φ1=φ1, 
     t=t,
     t0=t0,
     dt=dt, 
     tk=tk,
  )
  res = []with open(f"result_{int(time.time())}.csv", "w", encoding='utf-8', newline=")
as f:
     writer = \text{csv.writer}(f, dialect = \text{csv.excel})writer.writerow(("t", "disprop", "value_disprop"))
     for i in disproportion:
       t, disprop, value_disprop = i
```
writer.writerow(i)

res.append(disprop-value\_disprop)

```
plt.axis([
  0, 
  len(res), 
  min(res) + min(res)*0.7,
  max(res)*1.1,])
plt.plot(res)
plt.show()
plt.axis([
  0, 
  len(disproportion.sin), 
  min(disproportion.sin)+ min(disproportion.sin)*0.9, 
  max(disproportion.sin)*1.1
  ]
  )
plt.plot(disproportion.sin)
plt.show()
plt.axis([
  0, 
  len(disproportion.sin2), 
  min(disproportion.sin2) + min(disproportion.sin2)*0.9,max(disproportion.sin2)*1.1
  ]
  )
```

```
plt.plot(disproportion.sin2)
```
plt.show()

 $if \_name__ == ' \_main__$ :

main()